### **Manual modem commands**

The following section lists commands for manually programming your modem.

Commands are accepted by the modem while it is in Command Mode. Your modem is automatically in Command Mode until you dial a number and establish a connection. Commands may be sent to your modem from a PC running communication software or any other terminal devices.

All commands sent to the modem must begin with **AT** and end with **ENTER**. All commands may be typed in either upper or lower case, but not mixed. To make the command line more readable, spaces may be inserted between commands. If you omit a parameter from a command that requires one, it is just like specifying a parameter of **0**.

Example:

#### **ATH [ENTER]**

This command causes your modem to hang up.

#### **Basic AT commands**

In the following listings, all default settings are printed in **bold text.**

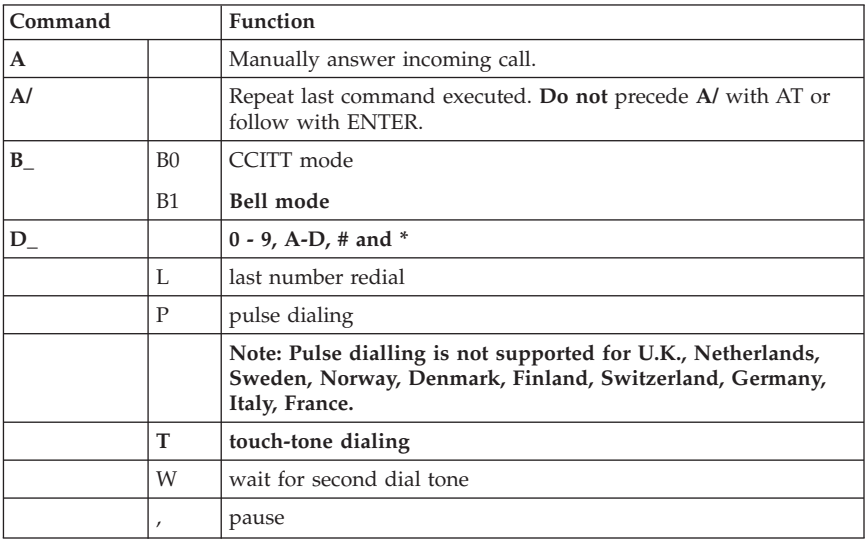

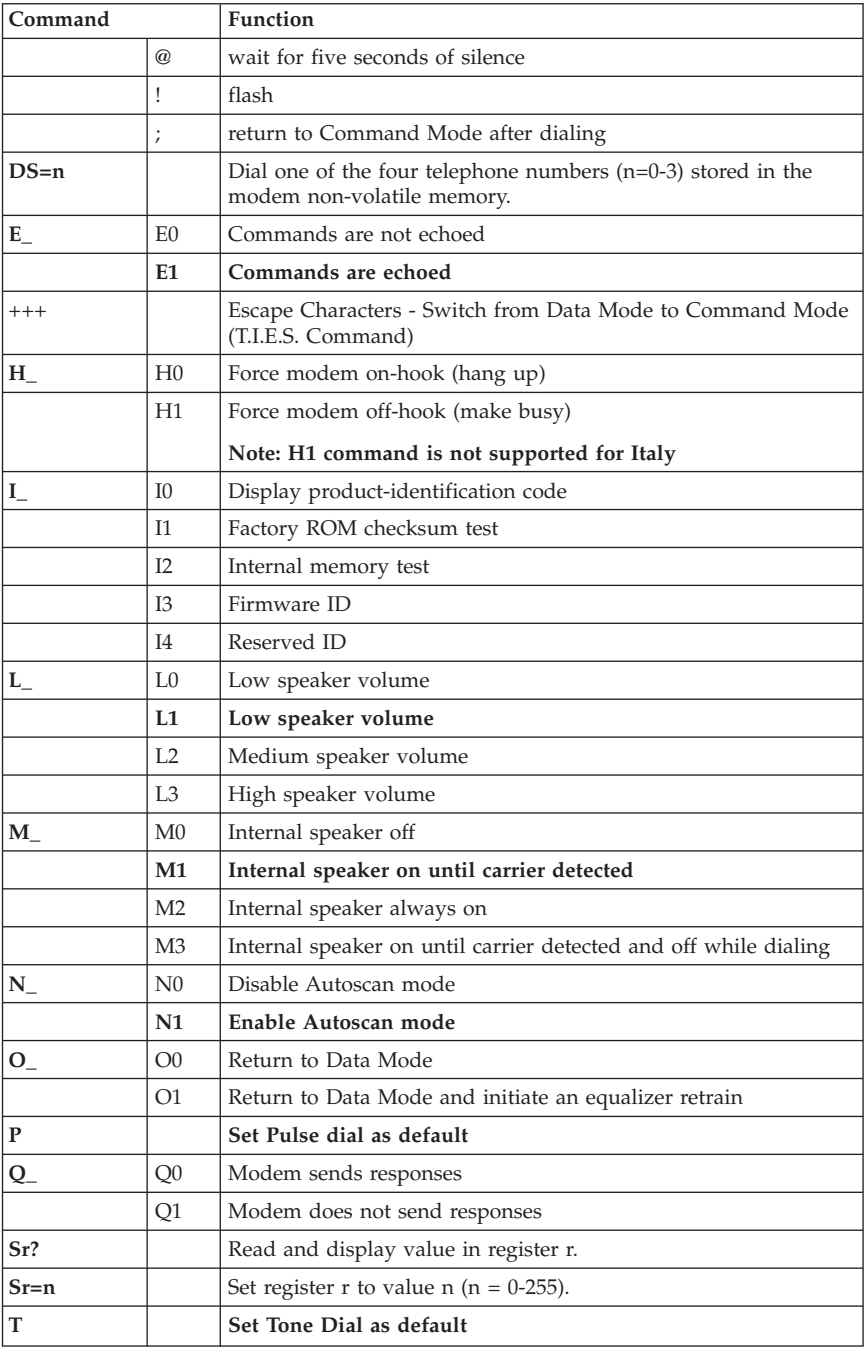

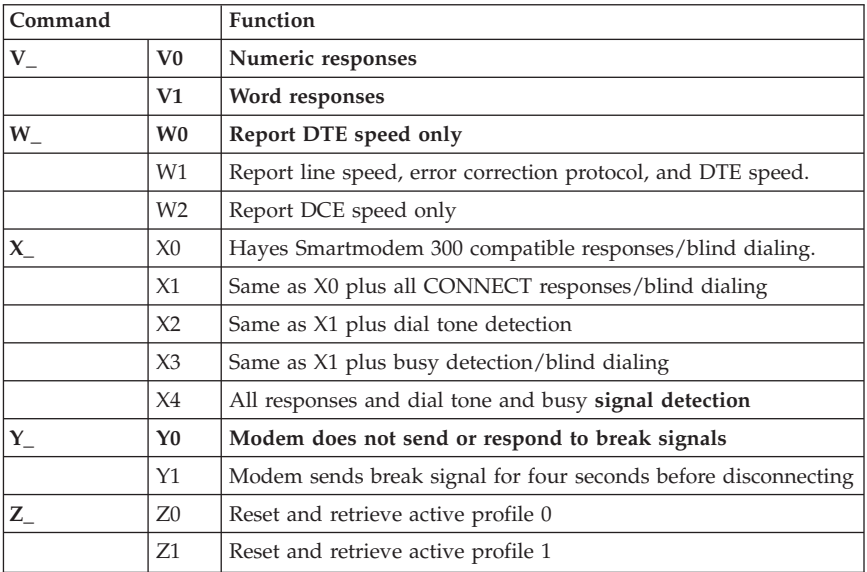

# **Extended AT commands**

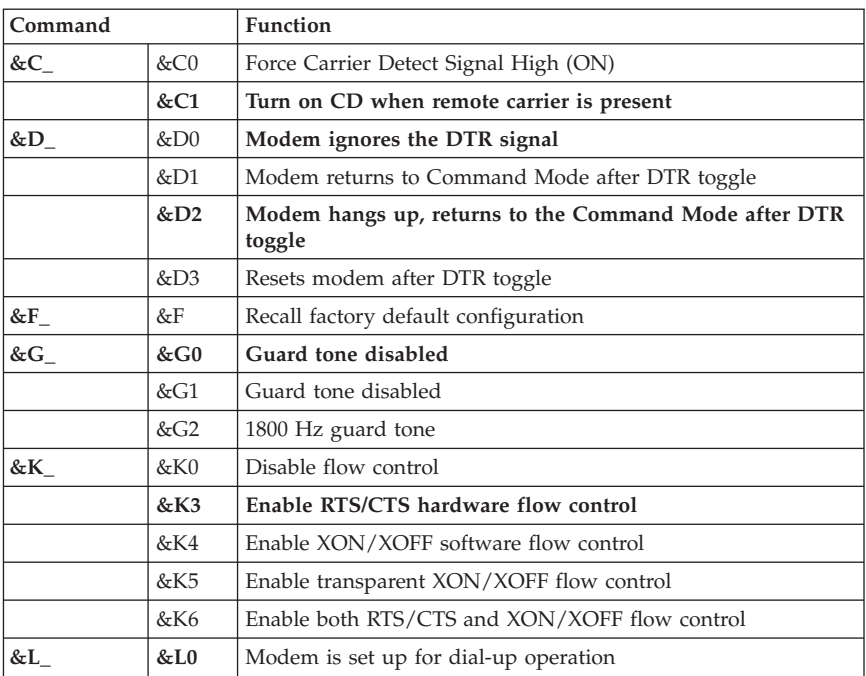

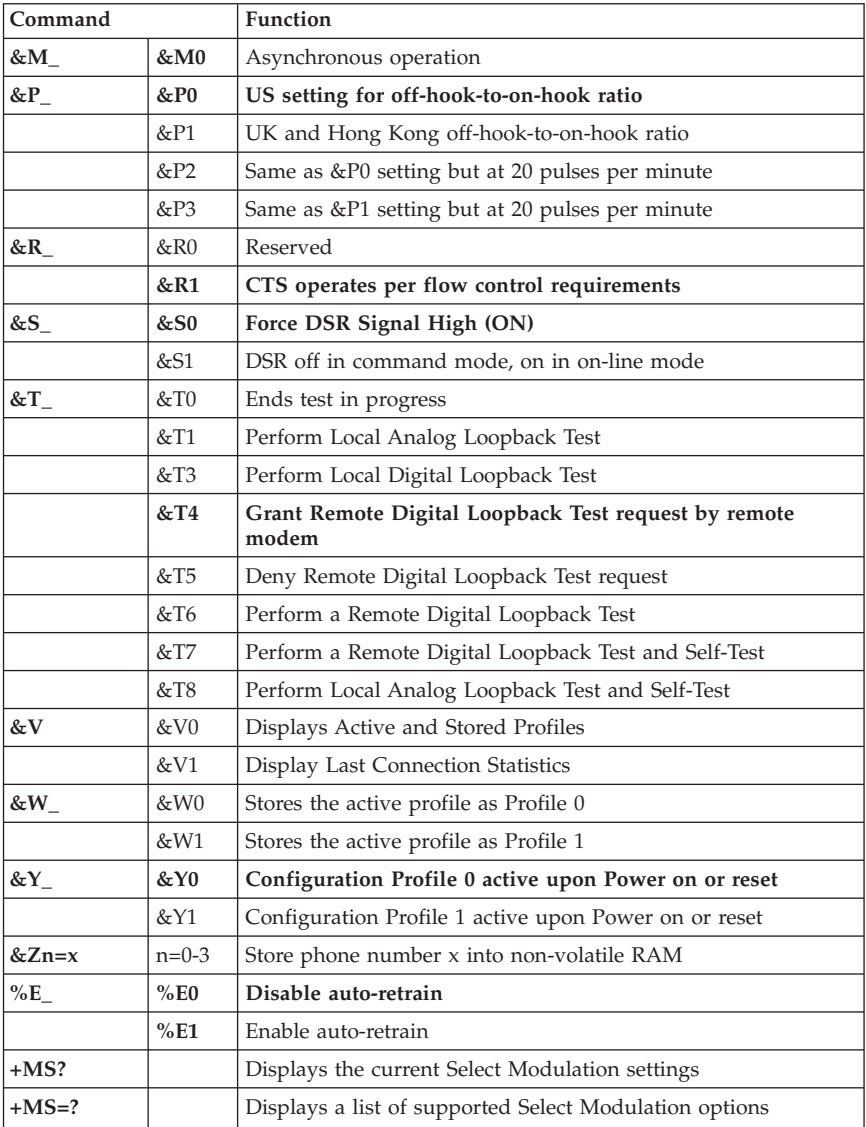

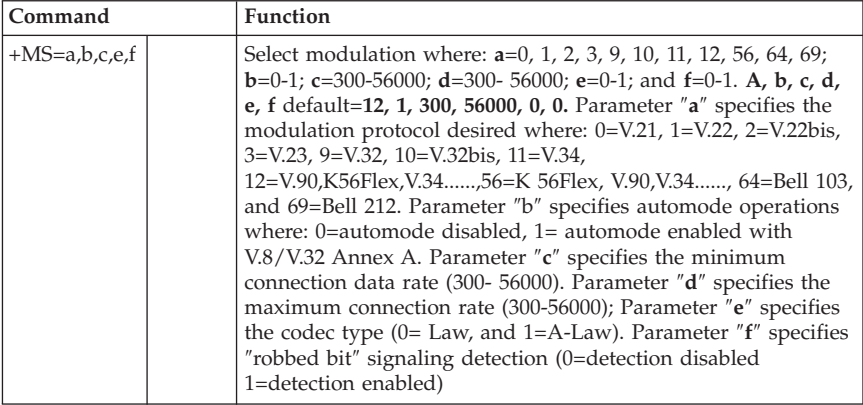

# **MNP/V.42/V.42bis commands**

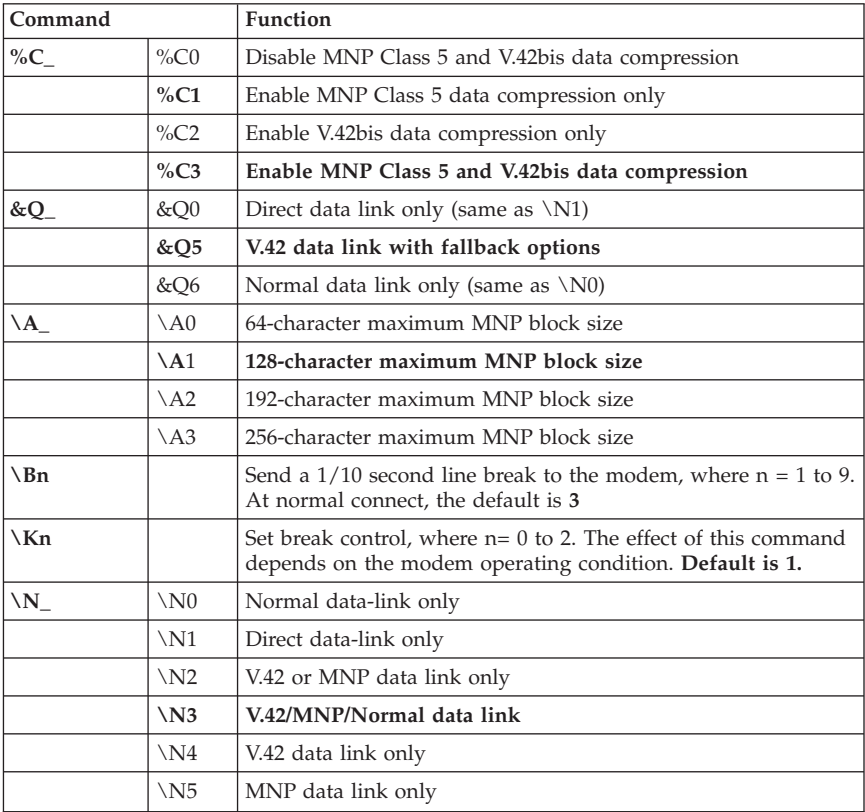

## **Fax Class 1 commands**

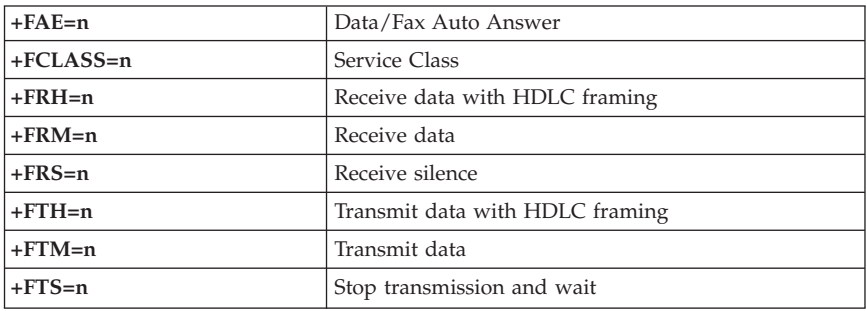

## **Fax Class 2 commands**

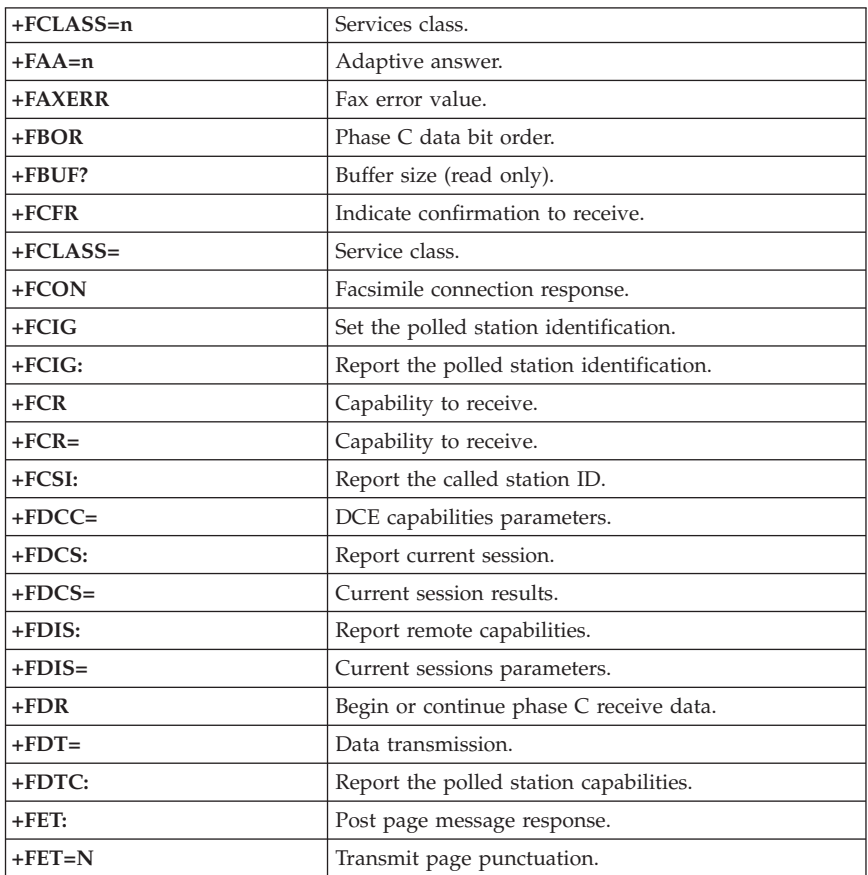

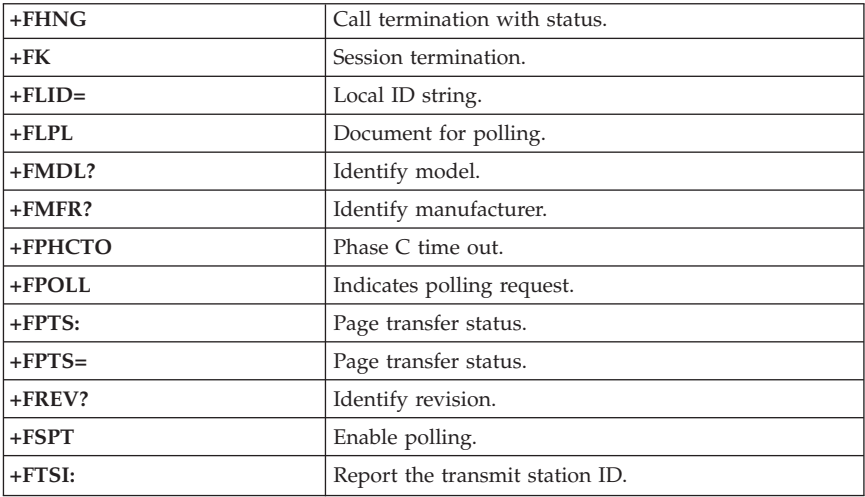

# **Voice commands**

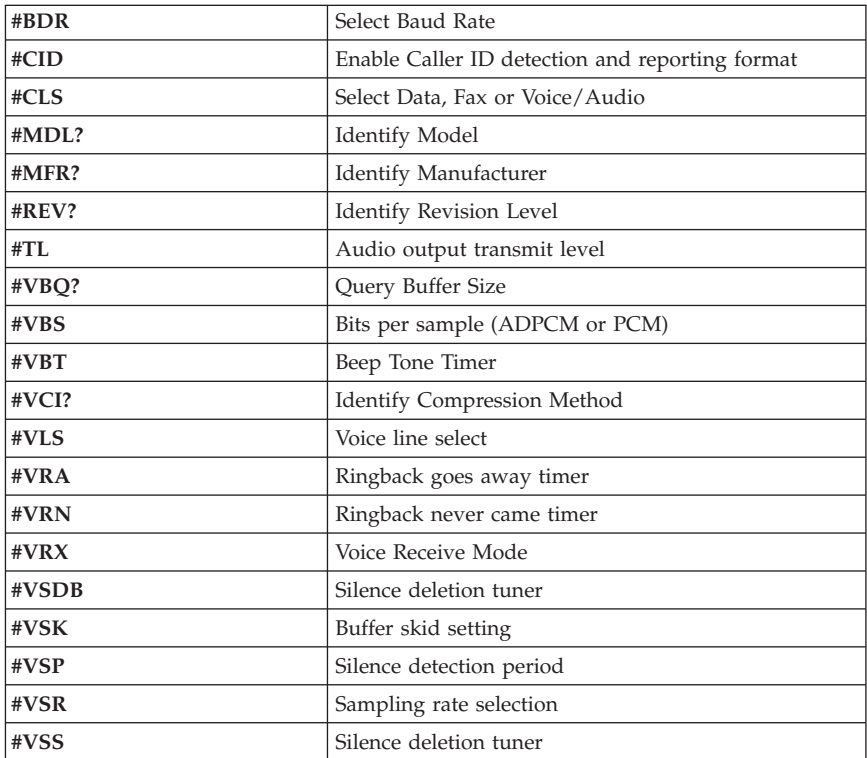

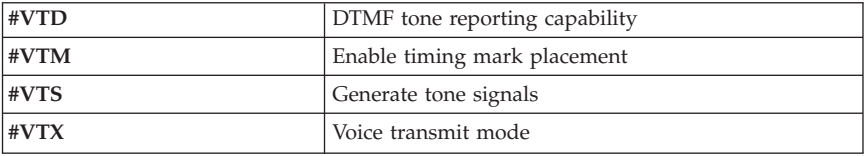